## Doro 7060 Mobilni Internet nastavitve

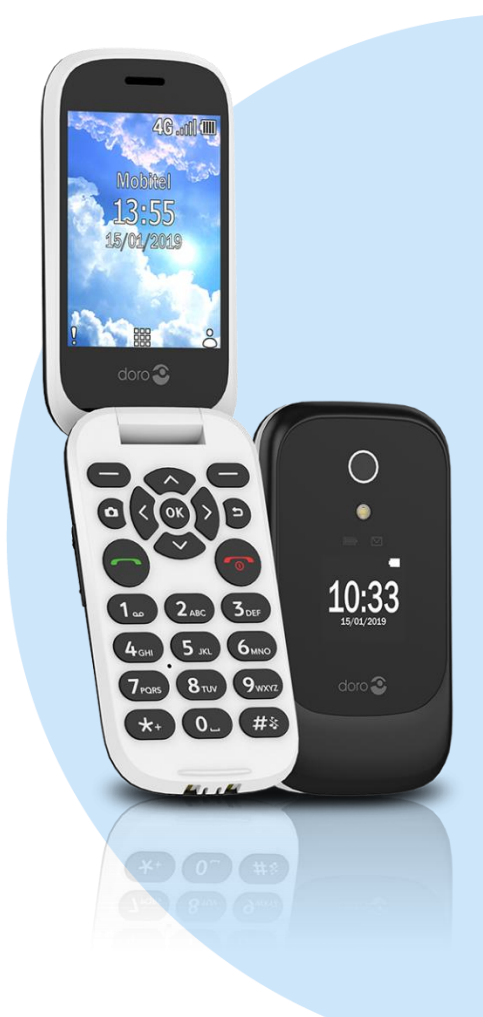

## Meni

- **Nastavitve** 
	- Omrežje in povezljivost
		- **•** Mobilno omrežie in podatki
			- Nastavitve APN
				- Nastavitve podatkov
					- Možn.: Dodaj
						- o APN: internet
						- o Identifikator: (prazno)
						- o Geslo: internet
						- o Gostitelj strežnika Proxy http: (prazno)
						- o Vhod strežnika proxy http: (prazno)
						- o Strežnik proxy za sporočila MMS: (prazno)
						- o Vrata MMS: (prazno)
						- o Storitveni center za sporočila MMS: (prazno)
						- o Preverjanje pristnosti: Ni določeno
						- o Vrsta APN: default
						- o Protokol za podatkovno gostovanje: Ni določeno

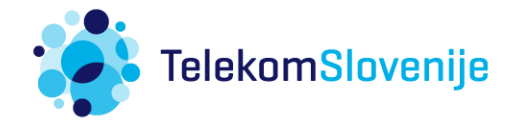